# <span id="page-0-0"></span>**1 Apache2::porting -- a helper module for mod\_perl 1.0 to mod\_perl 2.0 porting**

## <span id="page-1-0"></span>**1.1 Synopsis**

```
 # either add at the very beginning of startup.pl
use Apache2::porting;
# or httpd.conf
PerlModule Apache2::porting
```
# now issue requests and look at the error\_log file for hints

## <span id="page-1-1"></span>**1.2 Description**

Apache2::porting helps to port mod\_perl 1.0 code to run under mod\_perl 2.0. It doesn't provide any back-compatibility functionality, however it knows to trap methods calls that are no longer in the mod\_perl 2.0 API and tell what should be used instead if at all. If you attempts to use mod\_perl 2.0 methods without first loading the modules that contain them, it will tell you which modules you need to load. Finally if your code tries to load modules that no longer exist in mod perl 2.0 it'll also tell you what are the modules that should be used instead.

Apache2::porting communicates with users via the *error\_log* file. Everytime it traps a problem, it logs the solution (if it finds one) to the error log file. If you use this module coupled with Apache2::Reload you will be able to port your applications quickly without needing to restart the server on every modification.

It starts to work only when child process start and doesn't work for the code that gets loaded at the server startup. This limitation is explained in the Culprits section.

It relies heavily on  $ModPer1: MedLookup$ . which can also be used manually to lookup things.

## <span id="page-1-2"></span>**1.3 Culprits**

Apache2::porting uses the UNIVERSAL::AUTOLOAD function to provide its functionality. However it seems to be impossible to create UNIVERSAL::AUTOLOAD at the server startup, Apache segfaults on restart. Therefore it performs the setting of UNIVERSAL::AUTOLOAD only during the *child init* phase, when child processes start. As a result it can't help you with things that get preloaded at the server startup.

If you know how to resolve this problem, please let us know. To reproduce the problem try to use an earlier phase, e.g. PerlPostConfigHandler:

Apache2::ServerUtil->server->push\_handlers(PerlPostConfigHandler => \&porting\_autoload);

META: Though there is a better solution at work, which assigns AUTOLOAD for each class separately, instead of using UNIVERSAL. See the discussion on the dev list (hint: search the archive for EazyLife)

#### <span id="page-2-0"></span>**1.4 See Also**

mod\_perl 2.0 documentation.

## <span id="page-2-1"></span>**1.5 Copyright**

mod\_perl 2.0 and its core modules are copyrighted under The Apache Software License, Version 2.0.

#### <span id="page-2-2"></span>**1.6 Authors**

The mod\_perl development team and numerous contributors.

## **Table of Contents:**

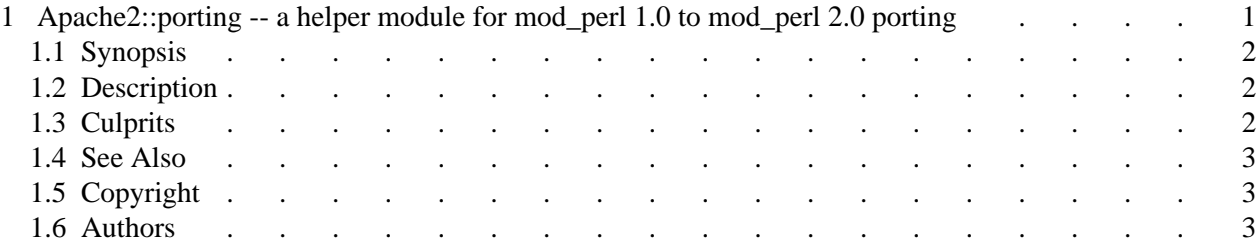